#### Vectorization with OpenMP (4.0+)

Georg Zitzlsberger

[georg.zitzlsberger@vsb.cz](mailto:georg.zitzlsberger@vsb.cz)

IT4Innovations national01\$#&0 supercomputing center@#01%101

5th of July 2017

**KORK ERKER ADA ADA KORA** 

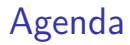

IT4Innovations national01\$#80 supercomputing center@#01%101

[OpenMP 4.0](#page-2-0)

[SIMD Construct](#page-4-0)

[Declare SIMD Construct](#page-7-0)

[OpenMP 4.5](#page-10-0)

[Support of OpenMP 4.x](#page-13-0)

[Summary](#page-14-0)

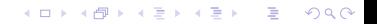

- <span id="page-2-0"></span> $\triangleright$  OpenMP 4.0 ratified July 2013
- $\blacktriangleright$  Specifications:  $\blacktriangleright$  [here](http://openmp.org/wp/openmp-specifications/)
- $\triangleright$  Well established in HPC
- Extension to  $C/C++$  & Fortran
- $\blacktriangleright$  New features with 4.0:
	- ▶ Target Constructs: Accelerator support
	- $\triangleright$  Distribute Constructs/Teams: Better hierarchical assignment of workers
	- ▶ SIMD (Data Level Parallelism!)
	- $\blacktriangleright$  Task Groups/Dependencies: Runtime task dependencies & synchronization
	- $\triangleright$  Affinity: Pinning workers to cores/HW threads
	- $\triangleright$  Cancelation Points/Cancel: Defined abort locations for workers
	- $\triangleright$  User Defined Reductions: Create own reductions

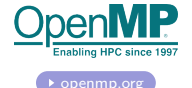

**KORK EXTERNE PROVIDE** 

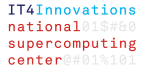

#### Vectorization with OpenMP 4.x

**KORKARYKERKER POLO** 

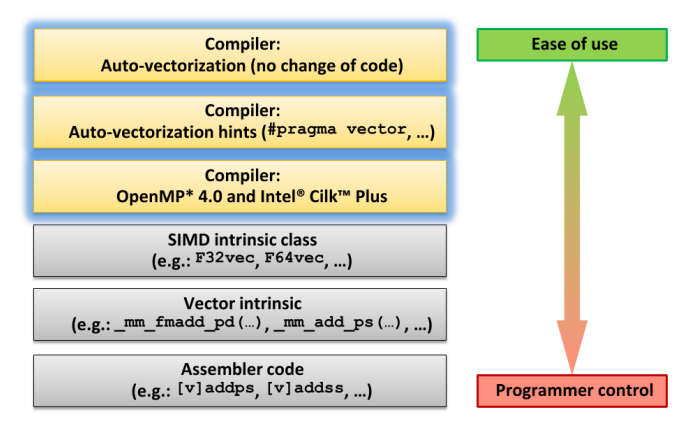

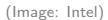

# <span id="page-4-0"></span>SIMD Construct

**KORKARYKERKER POLO** 

#### $\blacktriangleright$  SIMD Construct:

The simd construct can be applied to a loop to indicate that the loop can be transformed into a SIMD loop (that is, multiple iterations of the loop can be executed concurrently using SIMD instructions).

[OpenMP 4.0 API: 2.8.1 ]

 $\blacktriangleright$  Syntax:

```
# pragma omp simd [ clause [ , clause ]...]
    for - loop
```
- $\triangleright$  For-loop has to be in "canonical loop form" (see OpenMP 4.0) API:2.6)
	- $\blacktriangleright$  Random access iterators required for induction variable (integer types or pointers for  $C_{++}$ )
	- $\blacktriangleright$  Limited test and in-/decrement for induction variable
	- $\blacktriangleright$  Iteration count known before execution of loop
	- $\blacktriangleright$  . . . .

# SIMD Construct Clauses

- $\blacktriangleright$  safelen(n1[,n2] ...) n1, n2, . . . must be power of 2: The compiler can assume a vectorization for a VL of n1, n2, . . . to be safe
- P private(v1, v2,  $\dots$ ): Variables private to each iteration
- lastprivate( $\ldots$ ): Last value is copied out from the last iteration instance
- linear(v1:step1, v2:step2,  $\ldots$ ) For every iteration of original scalar loop v1 is incremented by step1, . . . Therefore it is incremented by step1 \* VL for the vectorized loop.
- reduction(operator:  $v1, v2, ...$ ) Variables v1, v2, . . . are reduction variables for operation operator
- $\triangleright$  collapse(n): Combine nested loops collapse them
- aligned(v1:base, v2:base, ...) Tell variables  $v1, v2, \ldots$  are aligned; default is architecture specific alignment**KORKARYKERKER POLO**

### SIMD Construct Example

**KORK EXTERNE PROVIDE** 

Ignore data dependencies, indirectly mitigate control flow dependence and assert alignment:

```
void vecl(float *a, float *b, int off, int len)
#pragma omp simd safelen(32) aligned(a:64, b:64)
    for (int i = 0; i < len; i++)a[i] = (a[i] > 1.0) ?
            a[i] * b[i]:
            a[i + off] * b[i];<sup>1</sup>
```

```
LOOP BEGIN at simd.cpp(4,5)remark #15388: vectorization support: reference a has aligned access
                                                                        [simd.cpp(6,9)]remark #15388: vectorization support: reference b has aligned access
                                                                       [simd.cpp(6,9)]remark #15301: OpenMP SIMD LOOP WAS VECTORIZED
LOOP END
```
(Image: Intel)

#### <span id="page-7-0"></span>Declare SIMD Construct

**KORKARYKERKER POLO** 

 $\triangleright$  SIMD-enabled function (aka. declare simd construct): The declare simd construct can be applied to a function [...] to enable the creation of one or more versions that can process multiple arguments using SIMD instructions from a single invocation from a SIMD loop. [OpenMP 4.0 API: 2.8.2 ]

 $\blacktriangleright$  Syntax:

# pragma omp declare simd [ clause [ , clause ]...] function definition or declaration

#### $\blacktriangleright$  Intent:

Express work as scalar operations (kernel) and let compiler create a vector version of it. The size of vectors can be specified at compile time (SSE, AVX, ...) which makes it portable!

### Declare SIMD Construct Clauses

 $\blacktriangleright$  simdlen(len)

len must be power of 2:

Allow as many elements per argument (default is implementation specific)

- linear(v1:step1, v2:step2,  $\ldots$ ) Defines v1, v2, . . . to be private to SIMD lane and to have linear (step1, step2,  $\dots$ ) relationship when used in context of a loop
- $\blacktriangleright$  uniform(a1, a2, ...) Arguments a1, a2, . . . etc. are not treated as vectors (constant values across SIMD lanes)
- $\blacktriangleright$  inbranch, notinbranch: SIMD-enabled function called only inside branches or never
- $\blacktriangleright$  aligned(a1:base, a2:base, ...) Tell arguments a1, a2, . . . are aligned; default is architecture specific alignment**KORKAR KERKER SAGA**

# Declare SIMD Construct Example

**KORK EXTERNE PROVIDE** 

Ignore data dependencies, indirectly mitigate control flow dependence and assert alignment:

```
#pragma omp declare simd simdlen(16) notinbranch uniform(a, b, off)
float work(float *a, float *b, int i, int off)
\overline{f}return (a[i] > 1.0) ? a[i] * b[i] : a[i + off] * b[i];
\mathbf{r}void vec2(float *a, float *b, int off, int len)
\overline{f}#pragma omp simd safelen(64) aligned(a:64, b:64)
     for(int i = 0; i < len; i+1)
     ſ
          a[i] = work(a, b, i, off);4
         INLINE REPORT: (vec2)(float *, float *, int, int)) [4/9=44,4%] simd.cpp(8.1)
           -> INLINE: (12.16) work(float *, float *, int, int) (isz = 18) (sz = 31)\mathbf{r}LOOP BEGIN at simd.cpp(10,5)
            remark #15388: vectorization support: reference a has aligned access [ simd.cpp(4,20) ]
            remark #15388: vectorization support: reference b has aligned access [simd.cpp(4.20)]
            remark #15301: OpenMP SIMD LOOP WAS VECTORIZED
          LOOP END
```
(Image: Intel)

4 0 > 4 4 + 4 = + 4 = + = + + 0 4 0 +

<span id="page-10-0"></span>OpenMP 4.5 was ratified November 2015:

- OpenMP SIMD LINEAR clause:
	- $\triangleright$  val (default): Value passed is linear; if passed by reference the vector of references is passed
	- ref  $(C++$  and Fortran only): For parameters passed by reference and the underlying reference is linear
	- $\triangleright$  uval (C++ and Fortran only): The reference to the first lane is passed, other values constructed (faster)

#### Example:

```
# pragma omp declare simd notinbranch linear (ref (p))
// linear ( val ( p ) would be inefficient
int add_one ( const int & p) {
    return (p + 1):
}
```
▶ OpenMP 4.5 SIMD DECLARE construct: Can now be  $C++$  virtual functions.

<span id="page-11-0"></span> $\triangleright$  OpenMP 4.5 ordered blocks in SIMD contexts: Structured block in the SIMD loop/function executed in the order of loop iterations or sequence of call to SIMD functions.

```
# pragma omp simd
  for (i = 0; i < N; i++){
     ...
  # pragma omp ordered simd
     {
         a[ indices [i ]] += b[i ]; // index conflict
      }
      ...
  # pragma omp ordered simd
      {
         if (c[i] > 0)q[j+1] = b[i]; // compress pattern
     }
      ...
  # pragma omp ordered simd
      {
         lock ( L) // atomic update
            if (x > 10) x = 0;
         unlock (L)
     }
     ...
  }
en(n)
```
- <span id="page-12-0"></span> $\triangleright$  OpenMP 4.5 REDUCTION clause: Allows now array and pointer variables too for  $C/C++$ .
- ▶ OpenMP SIMD PROCESSOR clause: Intel extension for selecting SIMD for a processor generation.
- $\triangleright$  Other non-SIMD related extensions:
	- $\triangleright$  OpenMP 4.5 loop construct LINEAR clause: Added existing linear clause to loop construct. Initializing like firstprivate.
	- $\triangleright$  OpenMP 4.5 TASKLOOP: Parallelize a loop using OpenMP tasks (Fortran and  $C/C++$ ).
	- ▶ OpenMP 4.5 "doacross" Loops: Enables loops with well structured dependencies to be parallelized now (with DEPEND and ORDERED clauses).
	- $\triangleright$  OpenMP 4.5 Hints for Locking: Using Intel Transactional Synchronization Extensions.
	- $\triangleright$  OpenMP 4.5 Offload: Added device pointer and device memory API

# <span id="page-13-0"></span>Support of OpenMP 4.x

The following compilers support OpenMP 4.x:

- $\triangleright$  OpenMP 4.0: GNU GCC 4.9 for  $C/C++$ , 4.9.1 for Fortran; GCC 5.0 added offloading support OpenMP 4.5: GNU GCC 6.1
- $\triangleright$  OpenMP 4.5: LLVM/clang 3.9 except offloading
- $\triangleright$  OpenMP 4.0: Intel  $C++/$ Fortran Compiler 15.0; full 16.0 OpenMP 4.5: Intel C++/Fortran Compiler 17.0
- $\blacktriangleright$  Full list of other compilers is  $\blacktriangleright$  [here](http://www.openmp.org/resources/openmp-compilers/)

Eanble with -fopenmp-simd (-qopenmp-simd for ICC) or -fopenmp (-qopenmp for ICC) OpenMP runtime is not needed for just SIM[D!](#page-12-0)

### <span id="page-14-0"></span>Summary

**KORKARYKERKER POLO** 

SIMD can be expressed using OpenMP 4.x:

- $\triangleright$  SIMD construct for vectorizing loops
- $\triangleright$  DECLARE SIMD construct for creating vectorized (aka. SIMD-enabled) functions Often used together with SIMD construct to call them inside a loop

Find lot's of examples  $\bullet$  [here](http://www.openmp.org/wp-content/uploads/openmp-examples-4.5.0.pdf)

Discussion forum for examples  $\rightarrow$  [here](http://forum.openmp.org/forum/viewforum.php) (rather new)

Interesting article about latest  $OpenMP$  API  $\left( \cdot \right)$  [here](https://www.codeproject.com/Articles/1182517/The-Present-and-Future-of-the-OpenMP-API-Specifi)

### <span id="page-15-0"></span>[Lab Time!](#page-15-0)

K ロ K K d K K B K K B K X B K Y Q Q Q